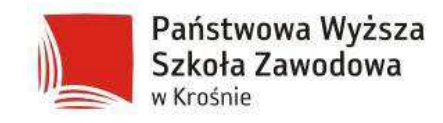

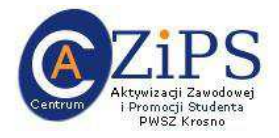

 $\ddot{\phantom{a}}$ 

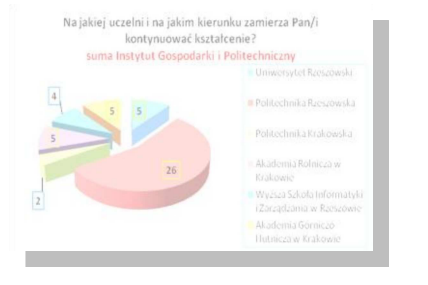

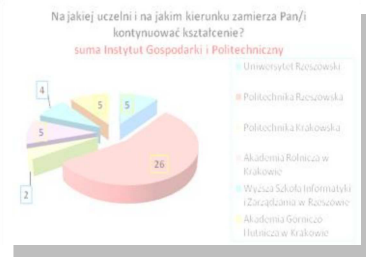

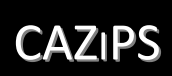

## **ANALIZA ANKIETY ABSOLWENTA SZ PWSZ KROSNO**

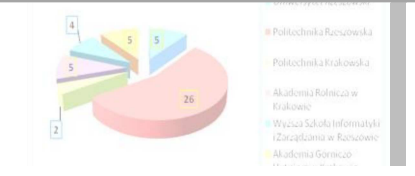

## ANALIZĘ PRZYGOWOWAŁO CENTRUM AKTYWIZACJI ZAWODOWEJ **I PROMOCJI STUDENTA PWSZ KROSNO**

**KROSNO CZERWIEC 2011 R.** 

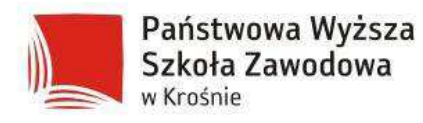

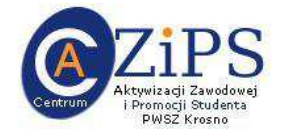

## 2. Analiza ankiety

## **Pytanie 1**

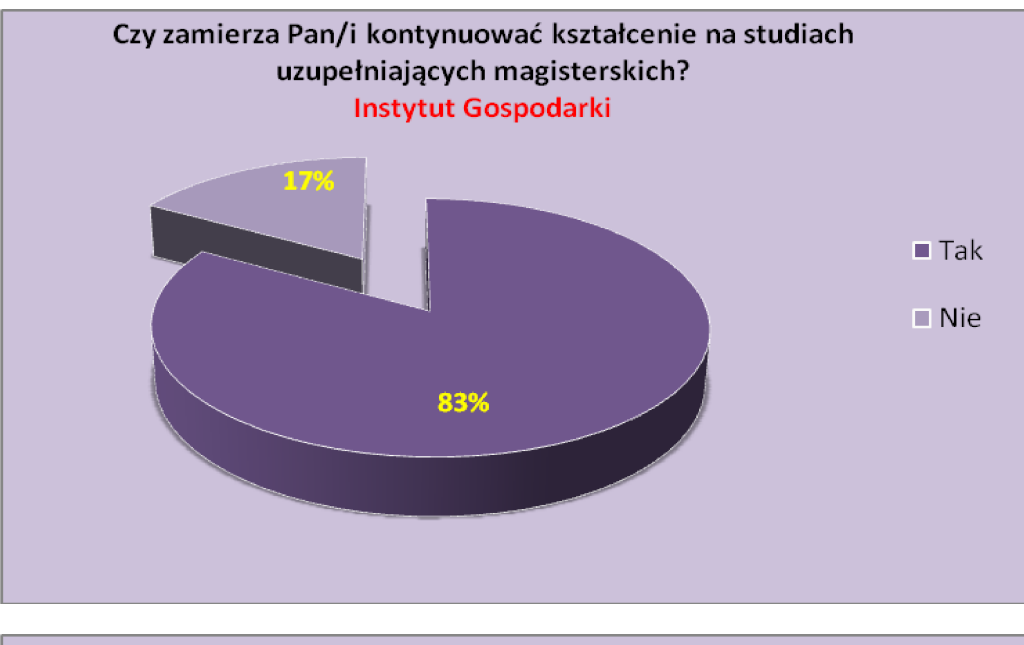

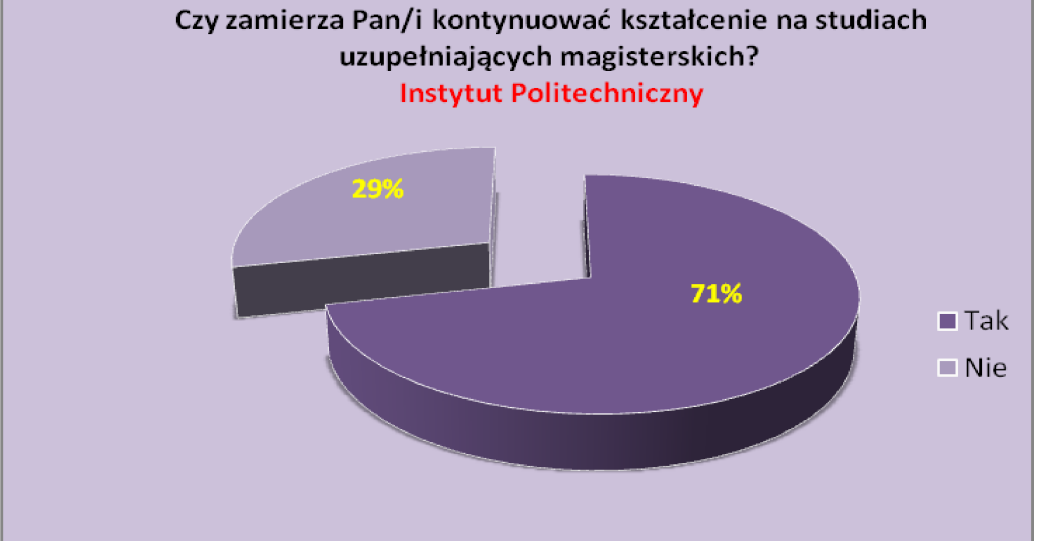

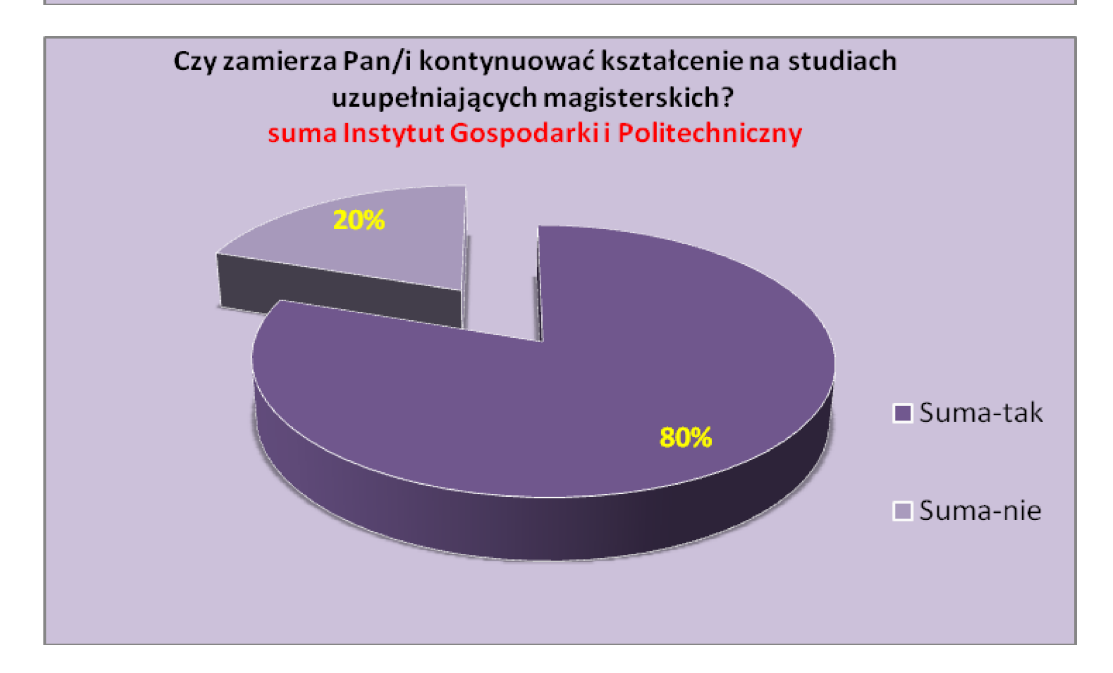

**Pytanie 3** 

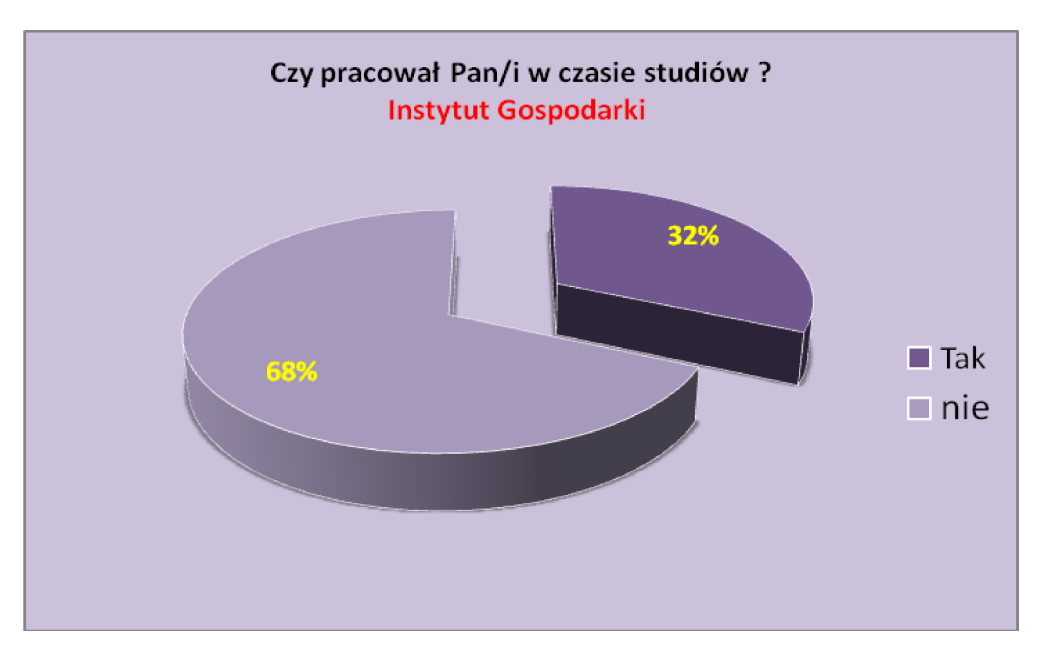

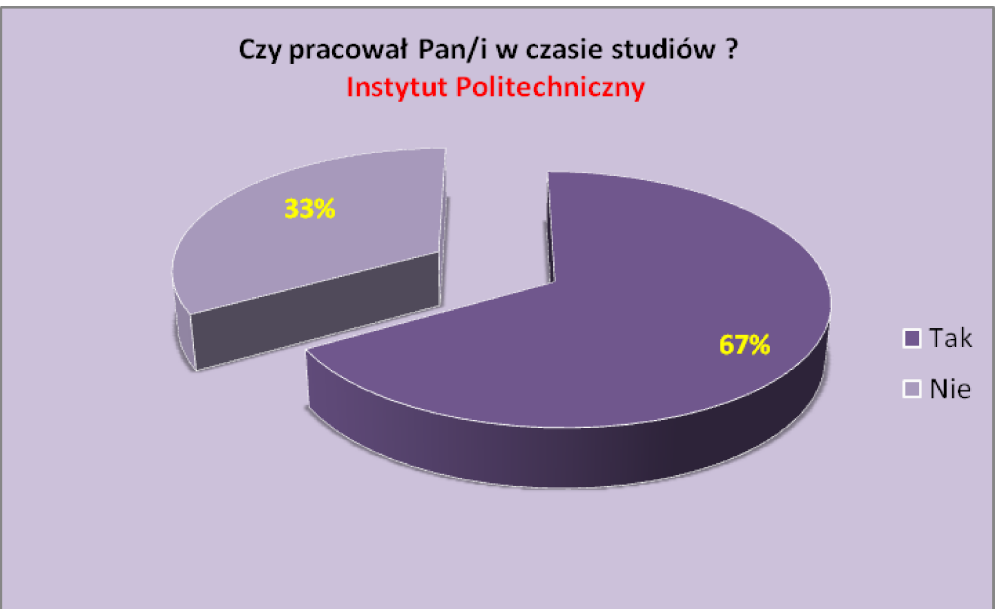

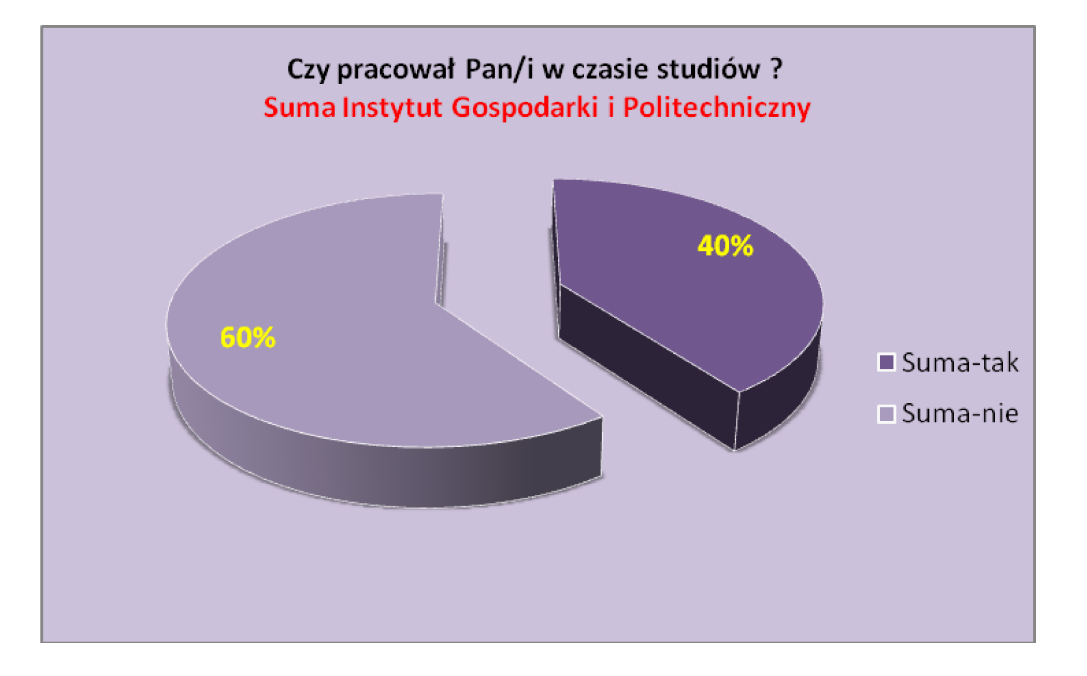

**Pytanie 4** 

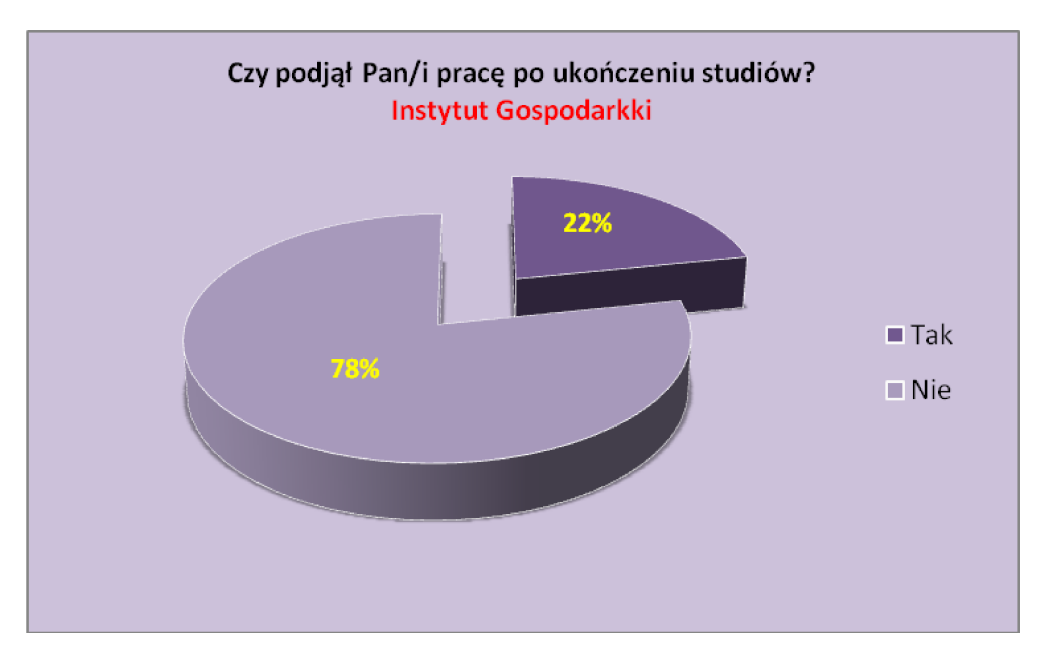

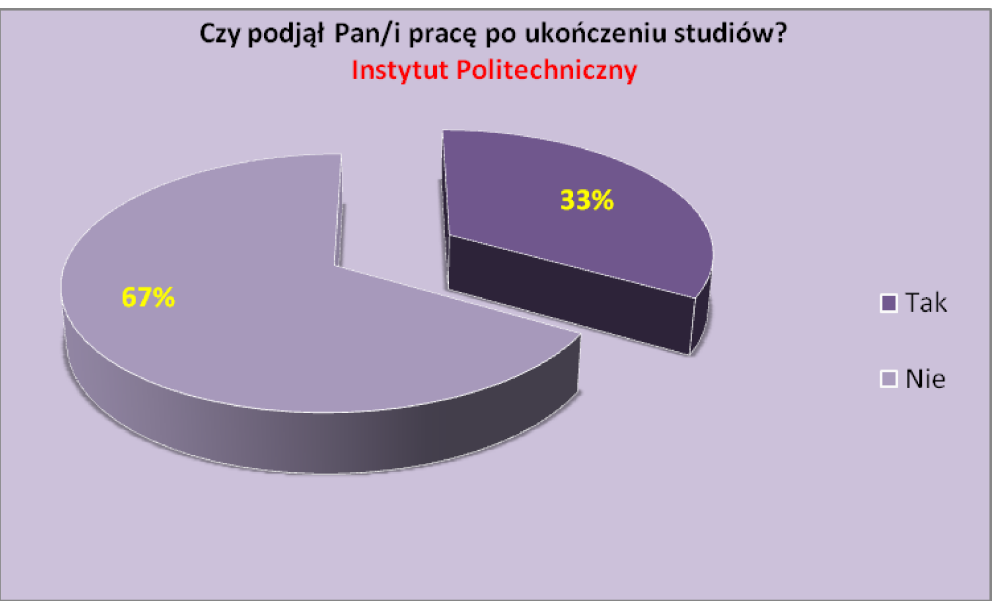

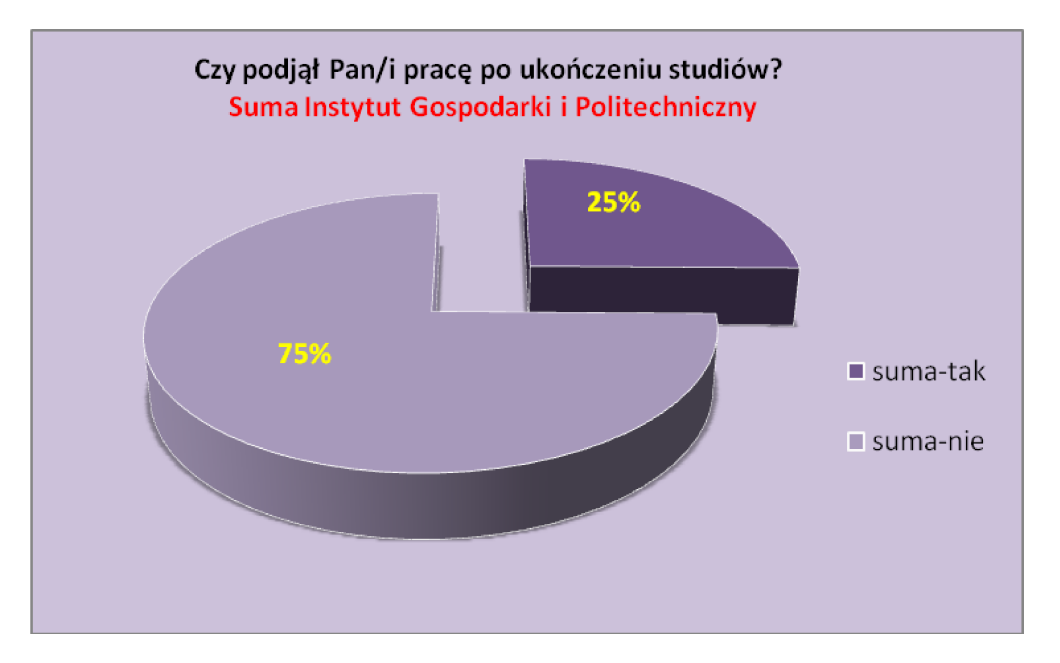

**Pytanie 5** 

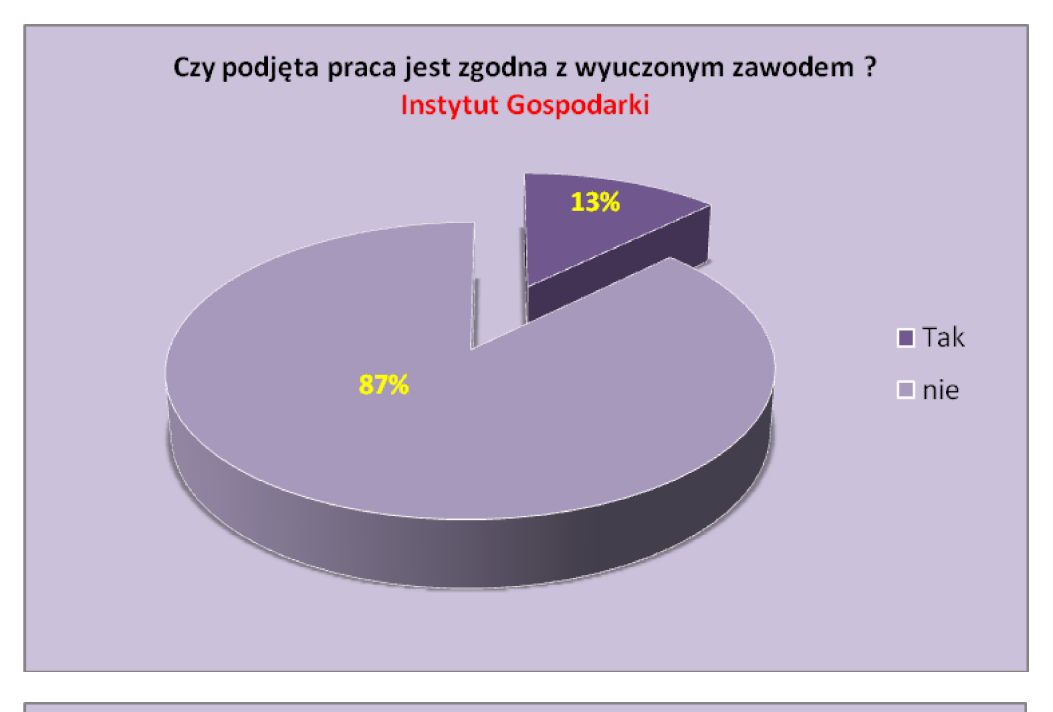

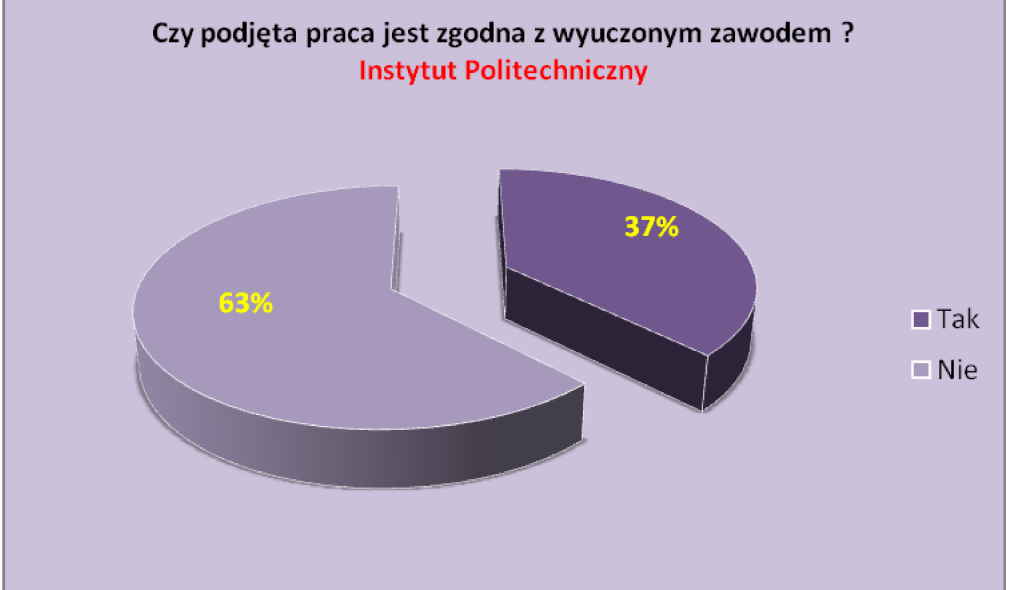

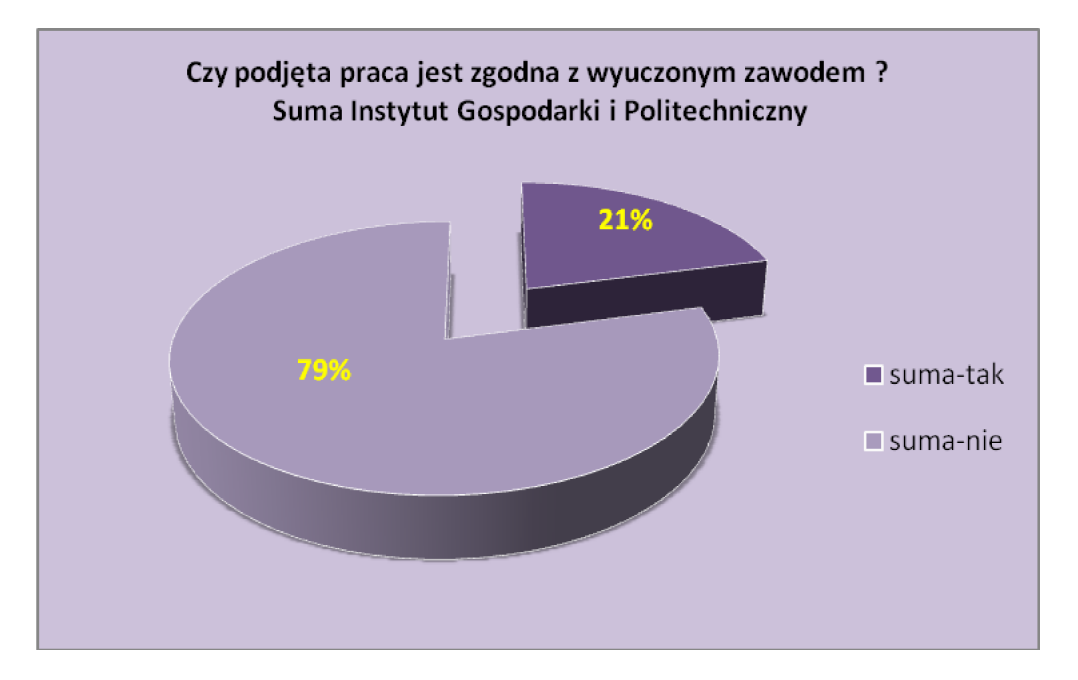

**Pytanie 6** 

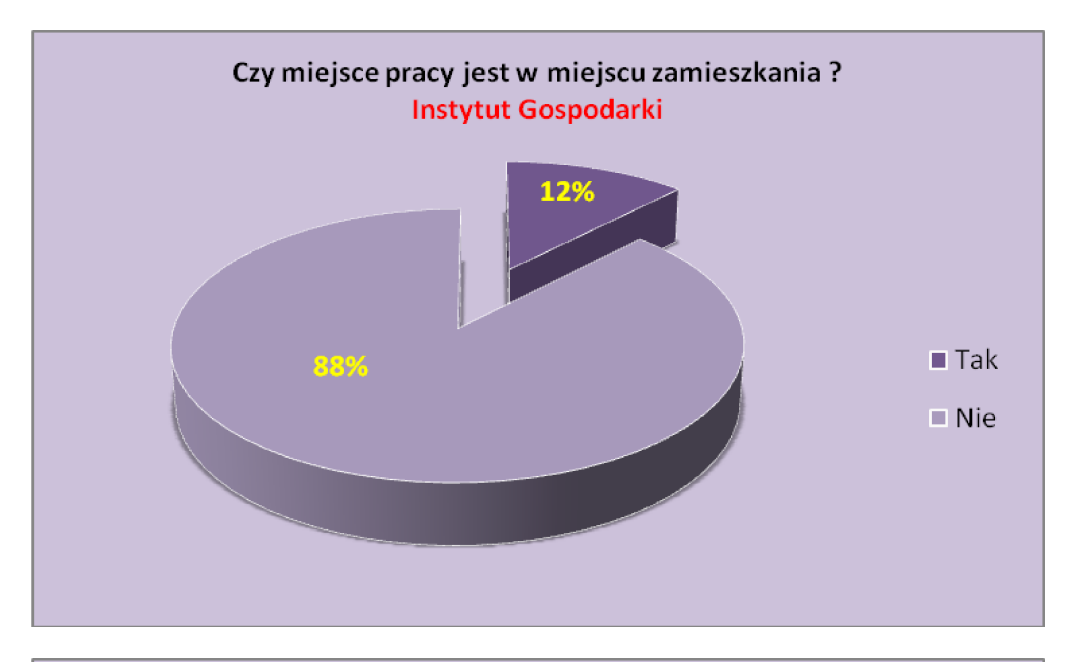

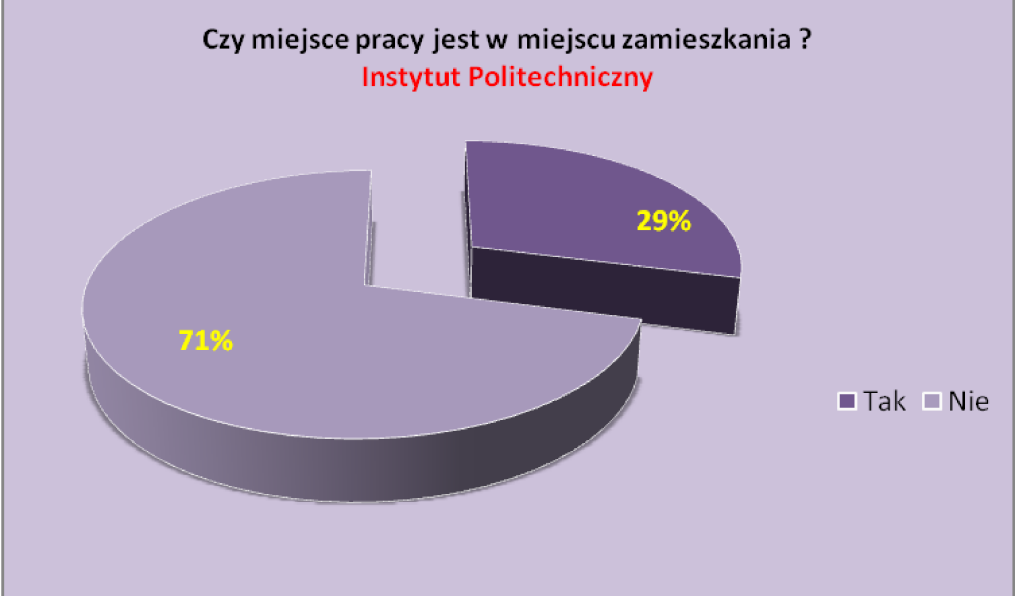

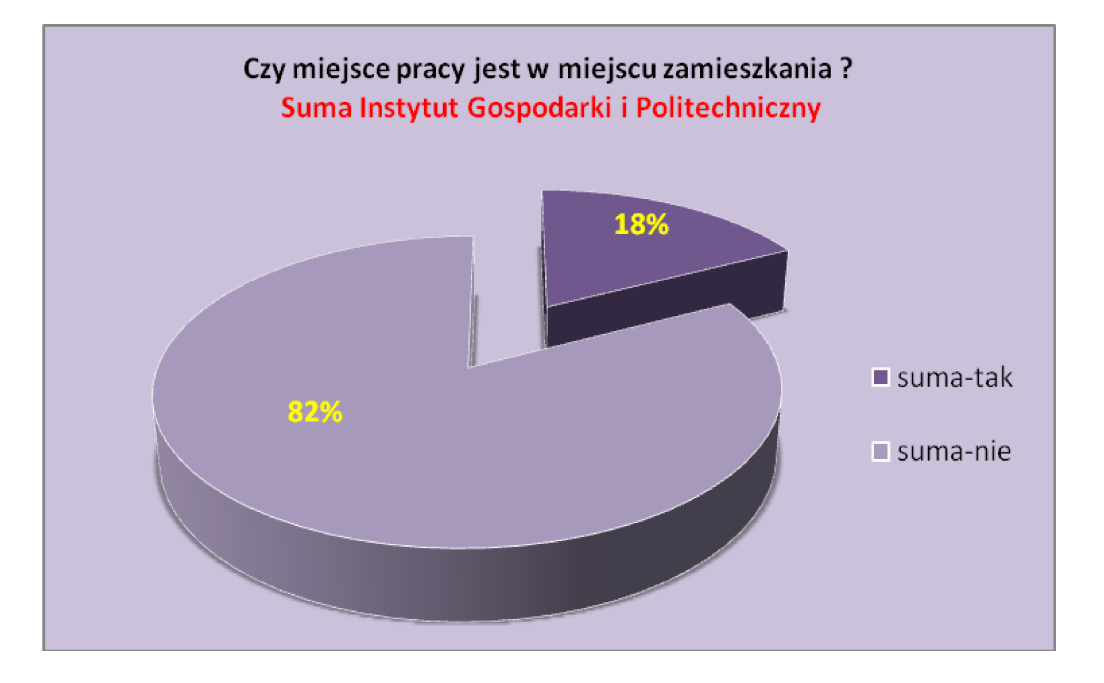

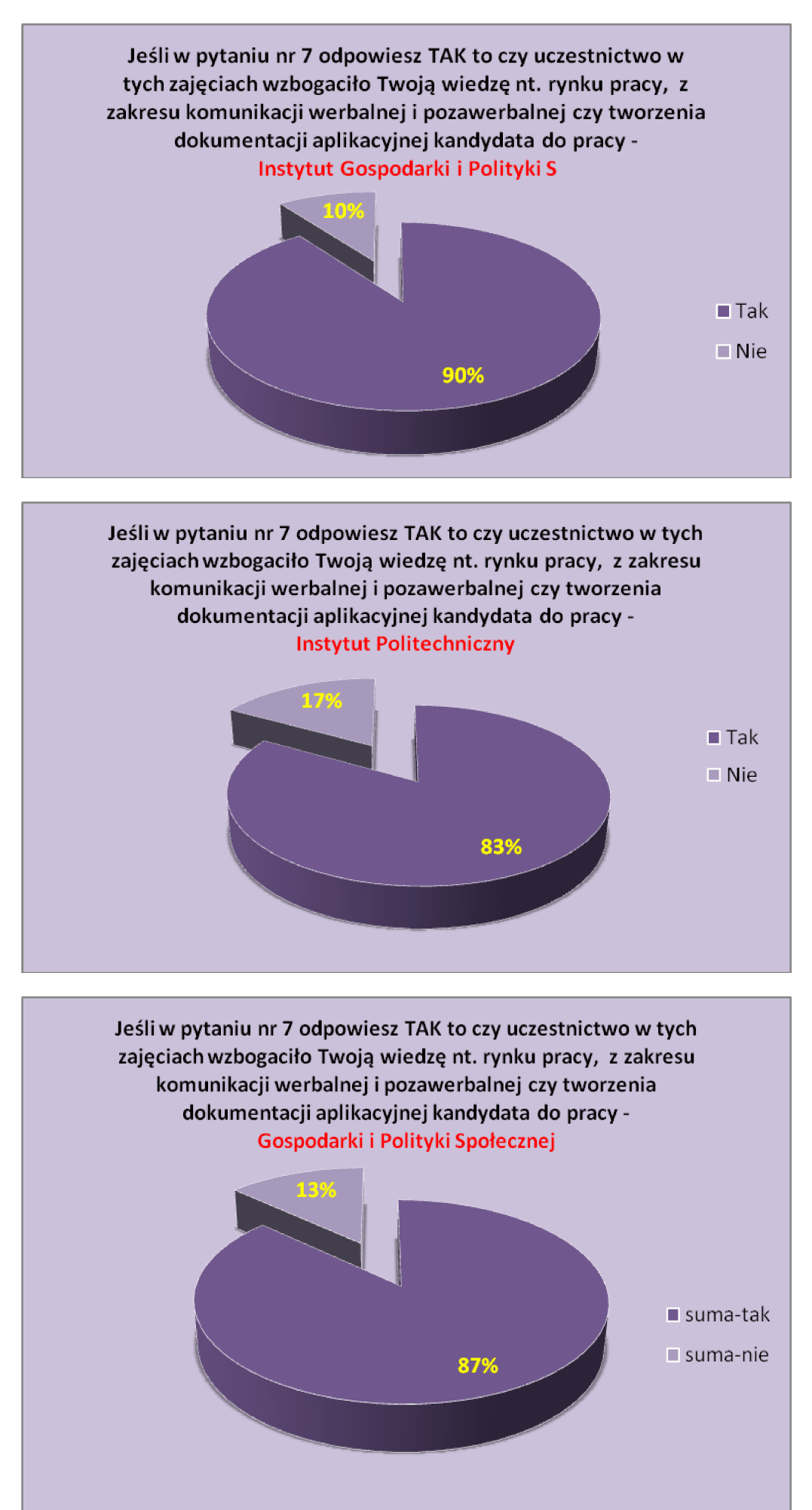

**Pytanie 8** 

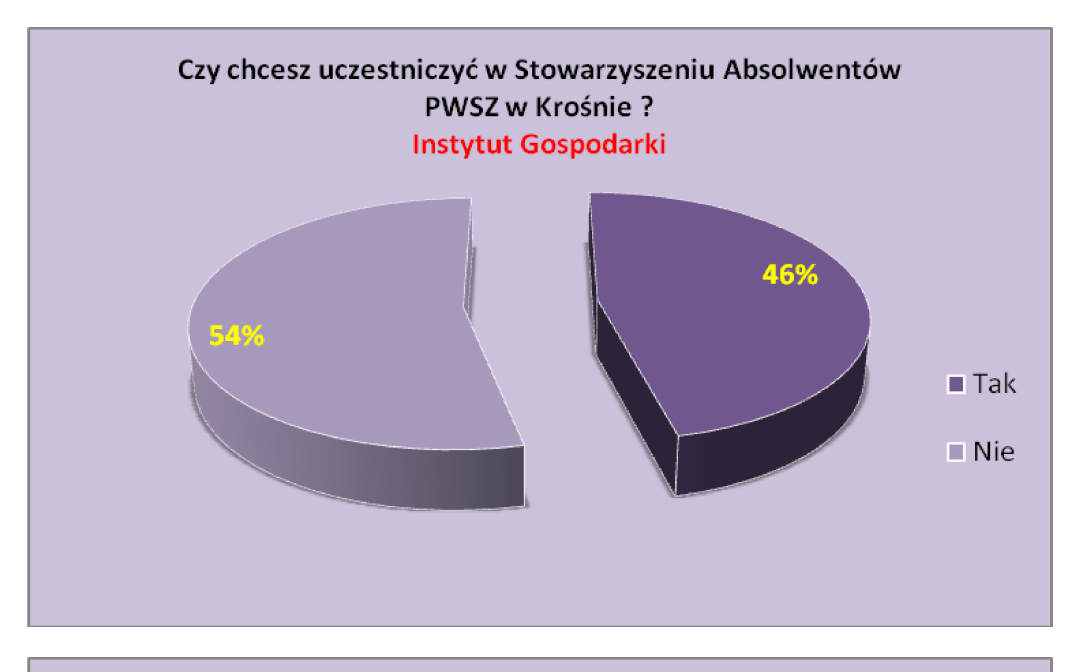

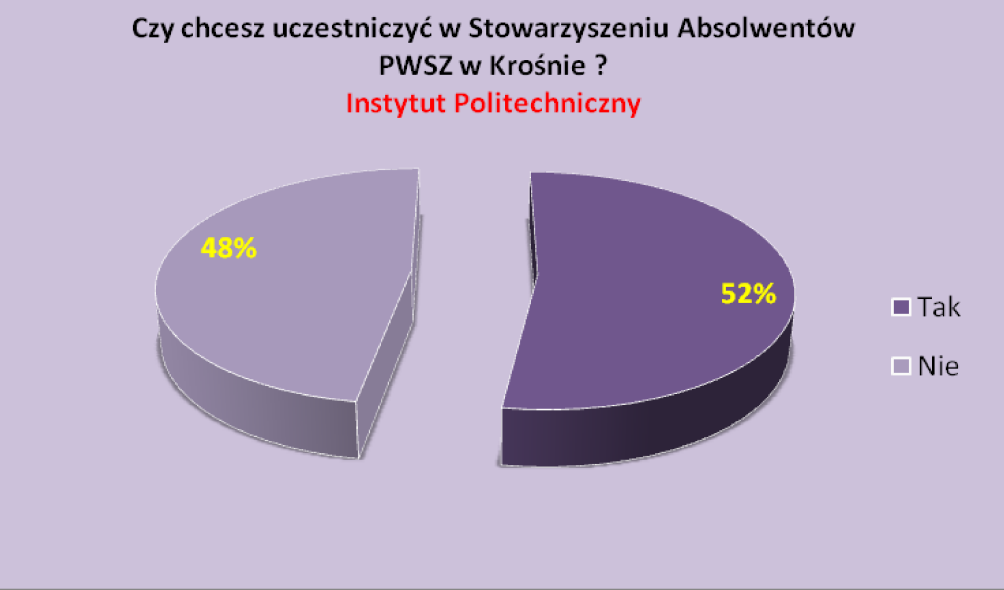

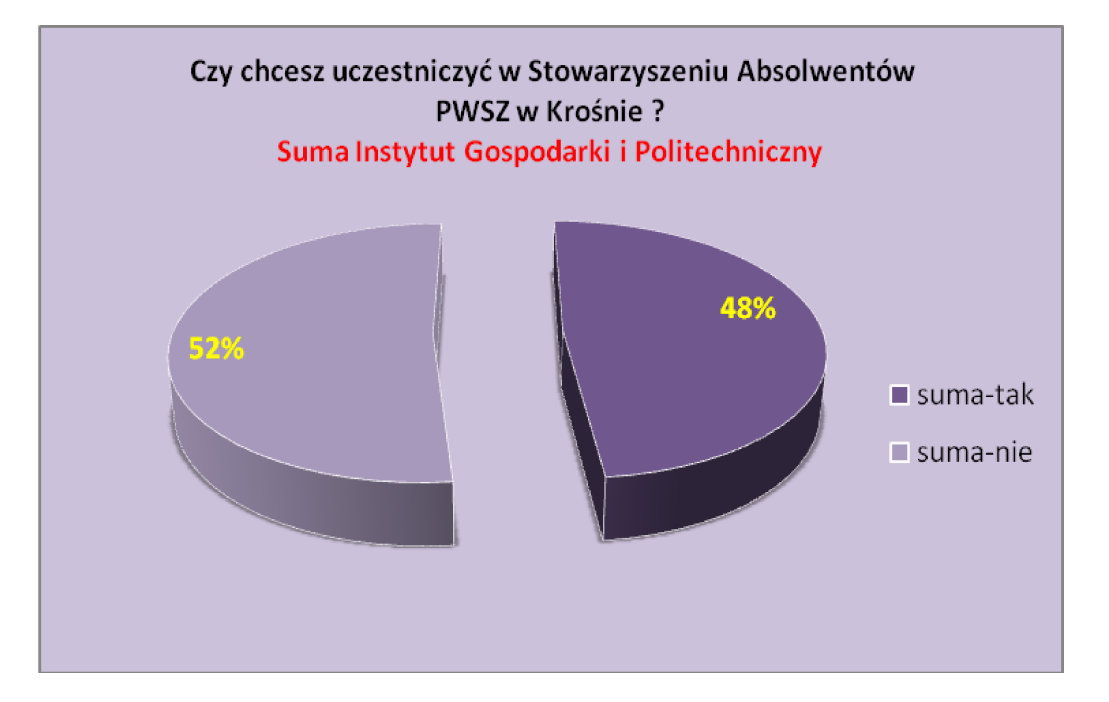

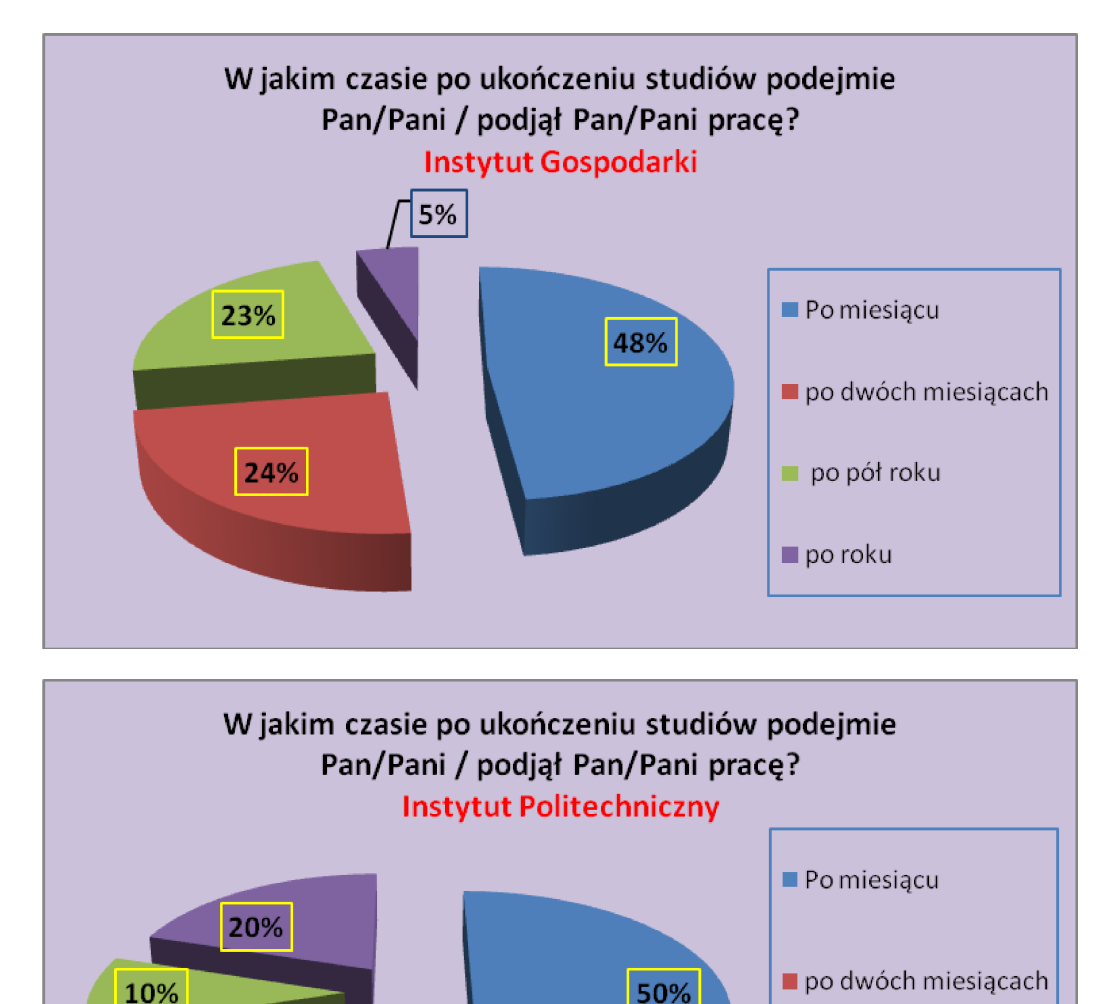

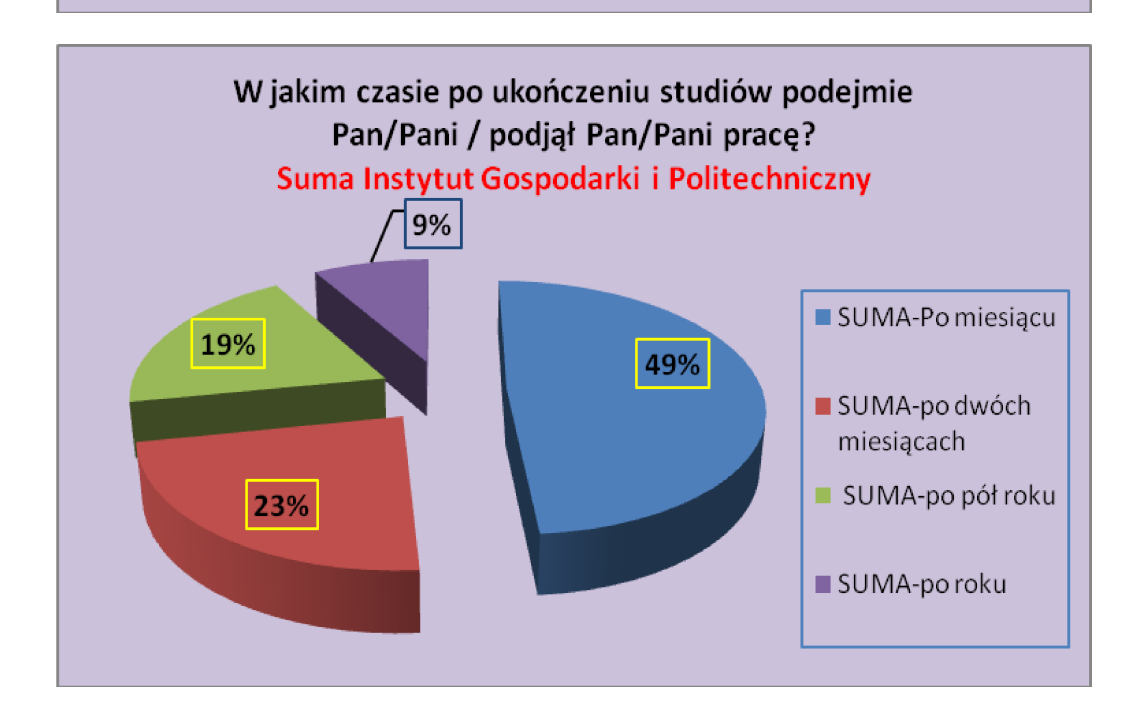

po pół roku

po roku

20%

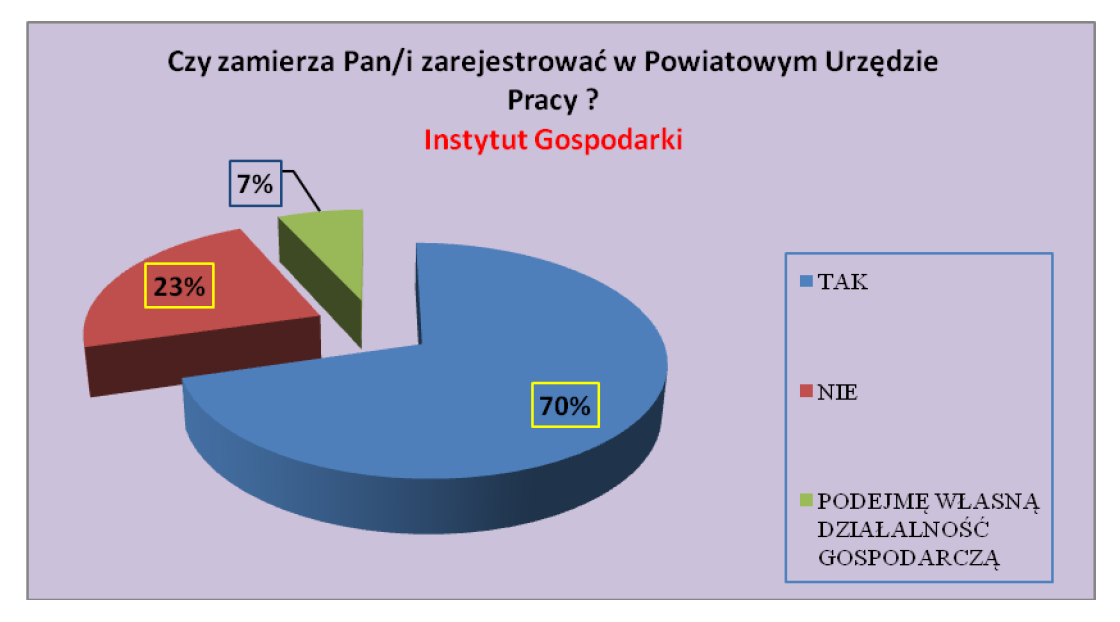

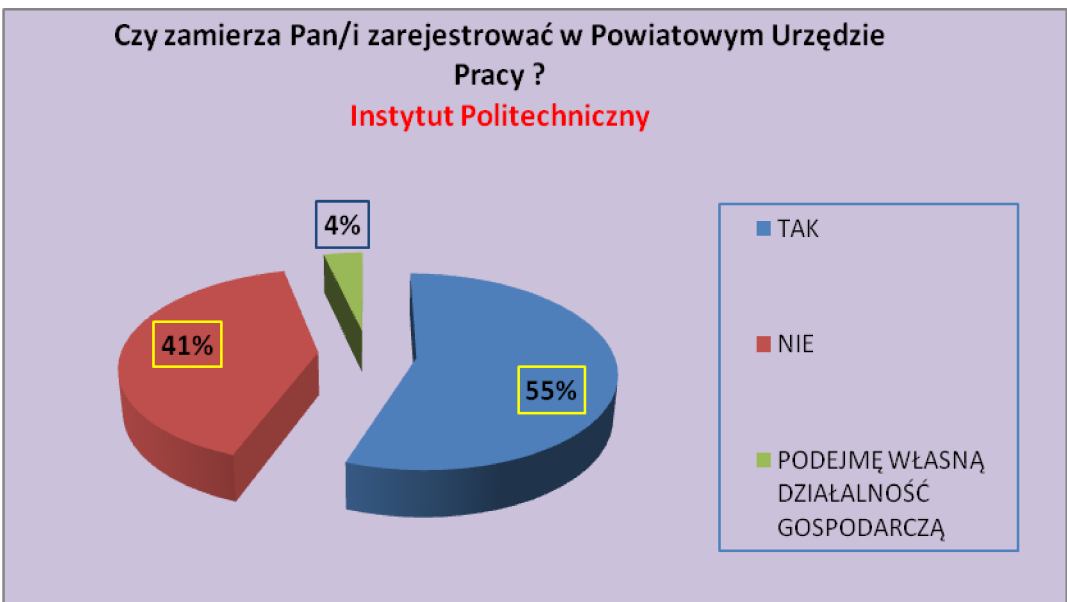

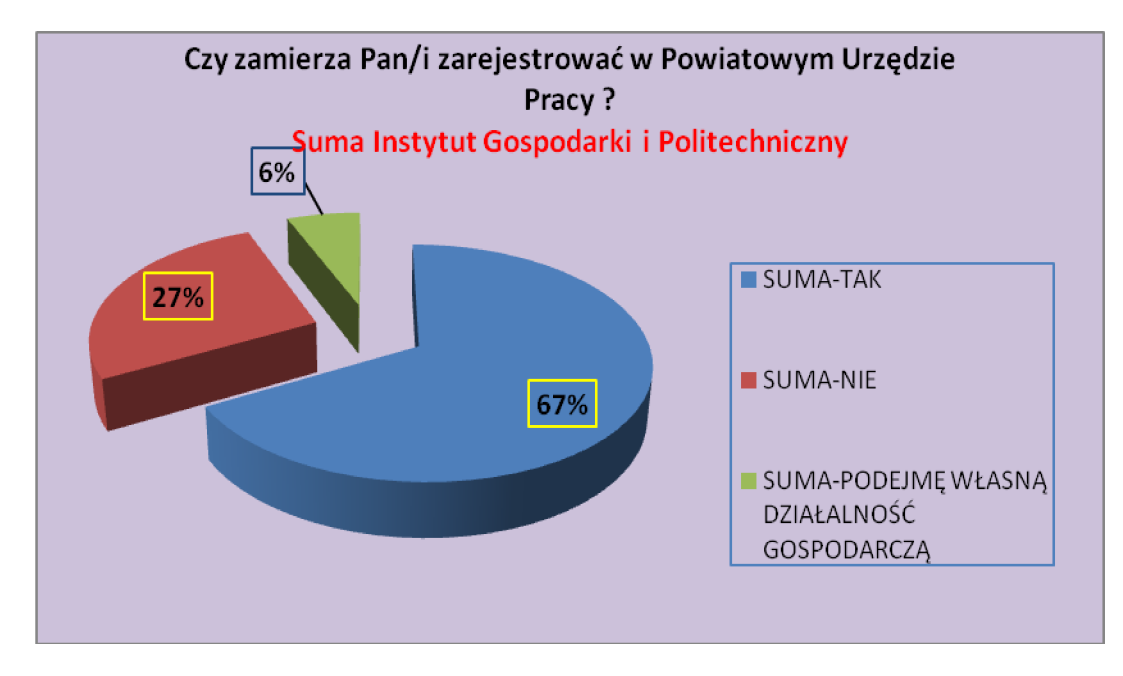